CZECH TECHNICAL UNIVERSITY IN PRAGUE Faculty of mechanical engineering

Department of mechanics, biomechanics and mechatronics

### Kinematic analysis of cinema dolly

AUTHOR: ALI-OGLY SUREN SUPERVISOR: ING. MARTIN NEČAS, MSC. PH.D.

PRAGUE 2015

### Goal of the work

 $\blacktriangleright$  To review mechanisms used in movie industry and explain their functions

 $\triangleright$  To produce 3D virtual model of a chosen mechanism

Perform its kinematic analysis

### Mechanisms in movie industry

- **Mechanisms inside movie-camera**: intermittent mechanism (fig.1), shutter mechanism etc.
- **Mechanisms inside the movie artefacts** performs decorative and visual functions (fig.2).
- **Mechanisms in movie production** typically robots, helps to make visual effects, but usually not visible in final product (fig.3).

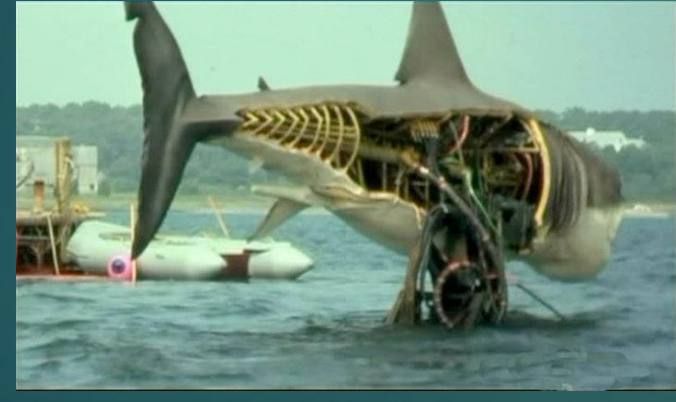

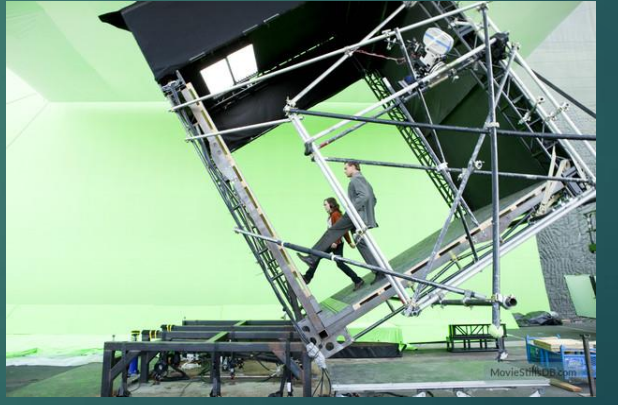

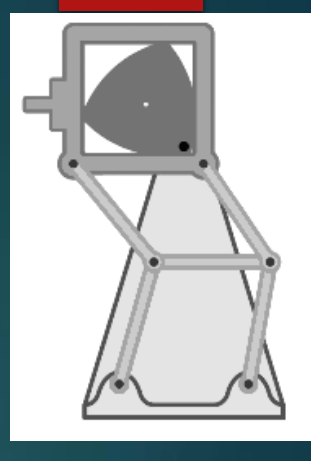

Fig.1

Fig.2 Fig.3

#### Camera motion controller

- It is a technology that enables precise motion control of camera for movie purposes.
- ▶ Widely used controllers are: Milo<sup>©</sup>, TECHNODOLLY<sup>©</sup>, Dykstarflex<sup>©</sup>
- **TECHNODOLLY's features: automatically or manually controlled, shift of** dolly proceed on the rail-way track or can be fixed, "teach-in", memory of movements, etc.

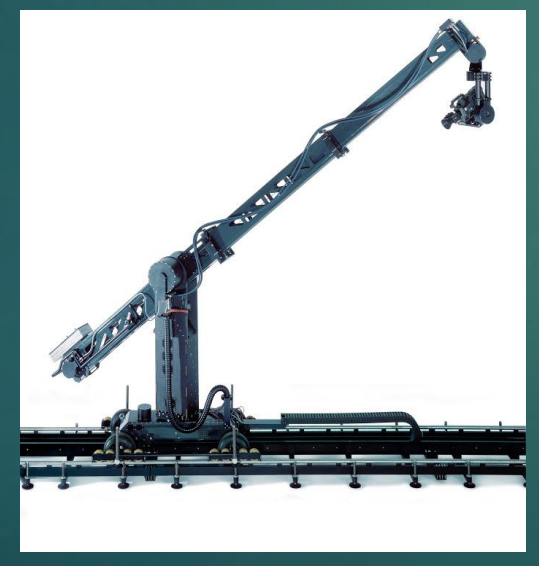

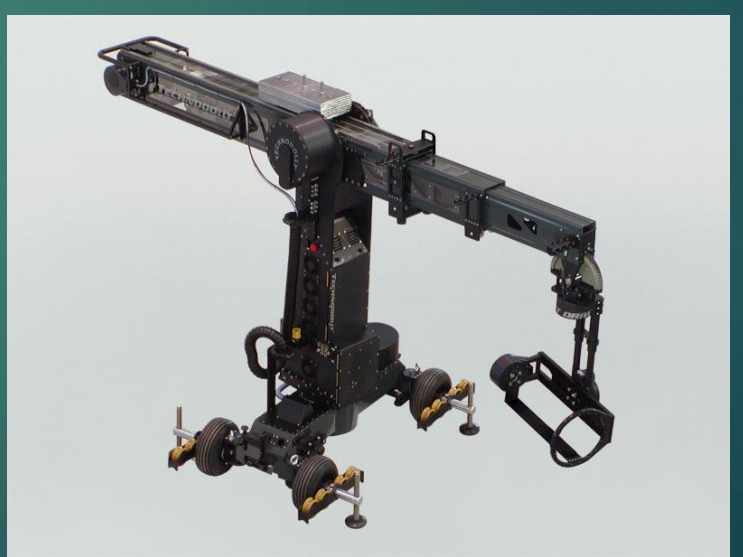

Fig.4 Fig.5

## 3D model

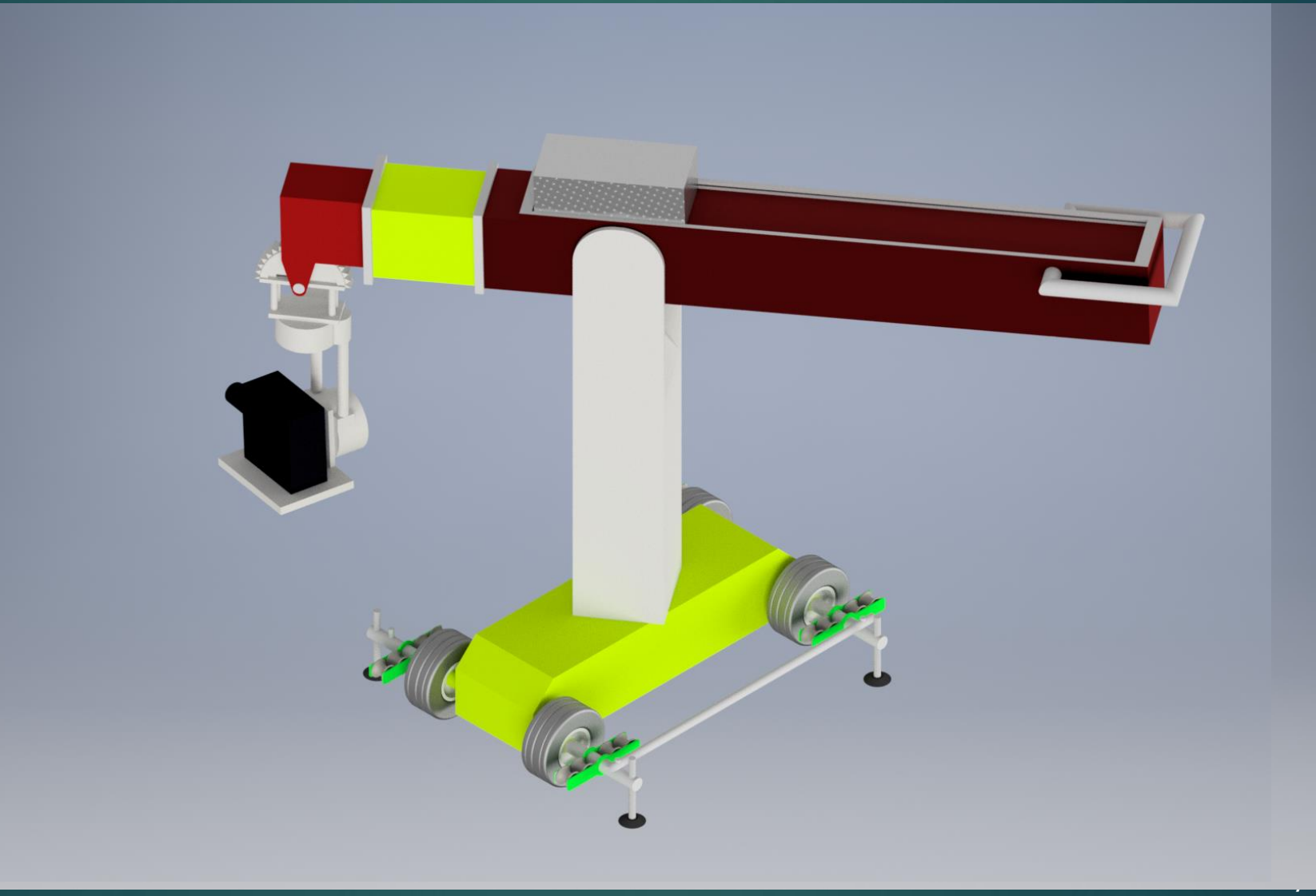

## Kinematic analysis

▶ Closed-loop matrix method was chosen to provide a kinematic analysis.

$$
T_{12}T_{23}...T_{n-1,n}T_{n1}=E_4
$$
 (1)

Where:  $T_{ii}$  ... homogeneous transformation matrices.

*E<sup>4</sup> … 4x4 identity matrix.*

**Figmer 10 From this relation we can obtain 16 equations, out of which 4 are** identities. Out of remaining 12 equations, only 6 are independent.

$$
f_k(\boldsymbol{q}, \mathbf{z}) = \mathbf{0} \quad k = 1...6 \tag{2}
$$

- Where:  $\textbf{q}_i$  i=1 up to 6 … independent coordinates (known parameters). Amount of **q** is the same as number of degree of freedom.
	- *zi* i=1 up to <sup>m</sup> … dependent coordinates (unknown parameters). If number of **z** will exceed 6 coordinates, mechanism will have redundant constraints and problem will be statically indeterminate, i.e. amount of unknowns is more than number of independent equations.

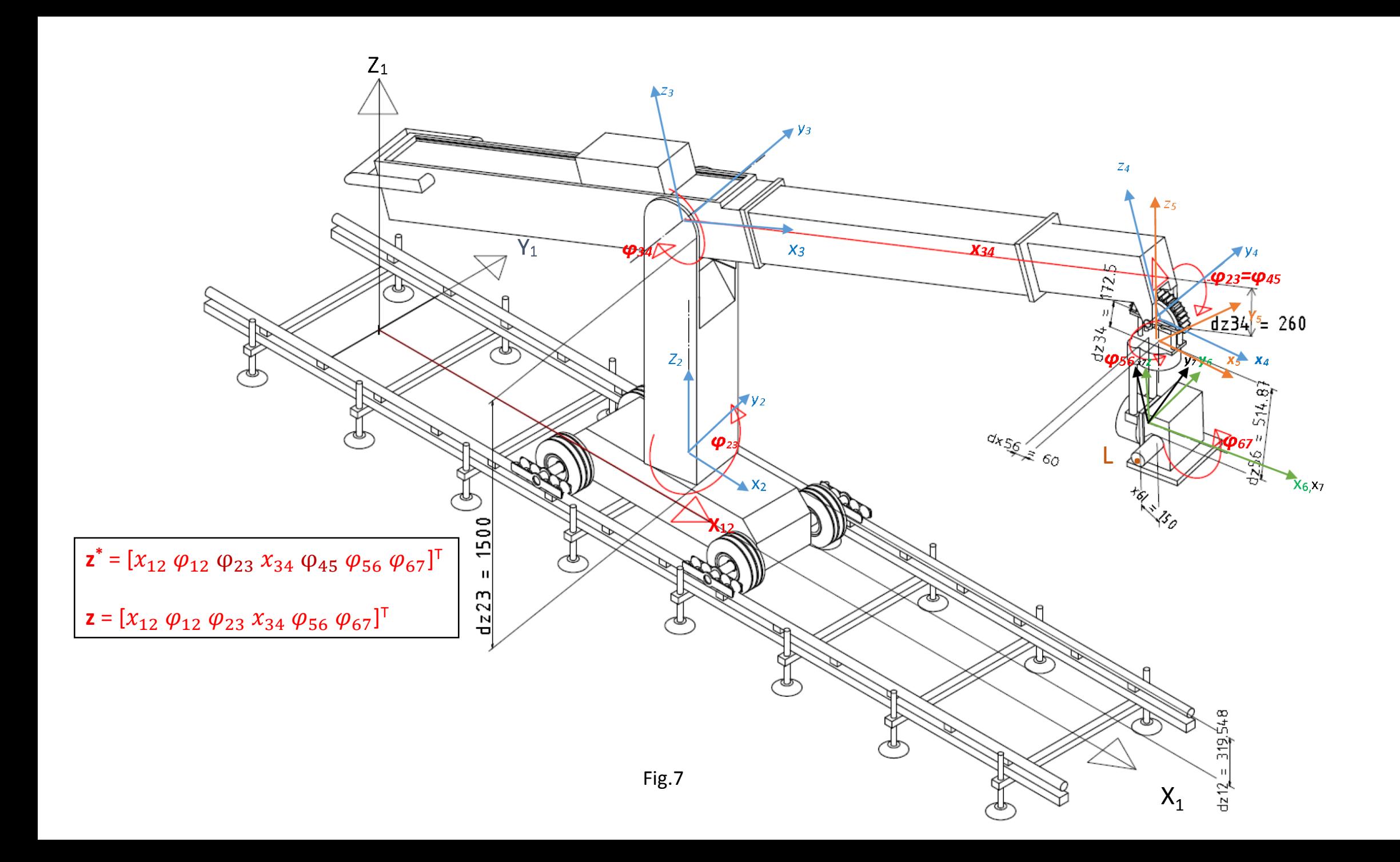

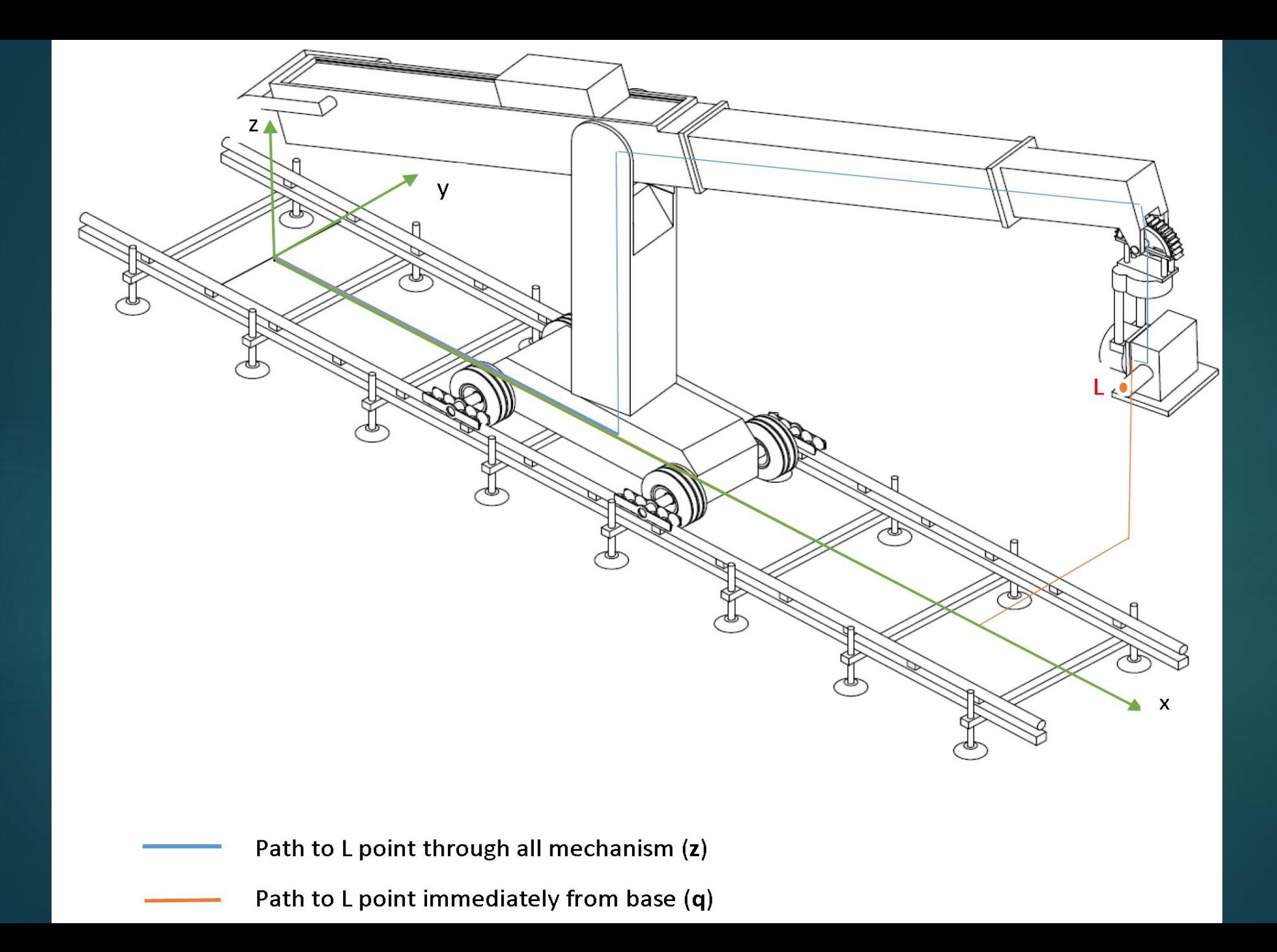

## Kinematic analysis Numerical solution

- After development set of equations (6), in order to find a set of dependent coordinates **z** for every change step of independent coordinates **q**, we are going to apply Newton-Raphson iteration method.
- For known initial values of coordinates **q** and **z**, denoted as **q**(0) and **z**<sup>(0)</sup>, respectively, we can find next required parameters.

$$
\mathbf{z}^{(k+1)} = \mathbf{z}^{(k)} + \lambda \Delta \mathbf{z}^{(k)} \tag{7}
$$

Where:  $\lambda$  … scalar parameter. For every next iteration step it will decrease by 2. Beginning from  $\lambda_1$ , then  $\lambda_2$ = $\lambda_1/2$  etc.

 $Δz$  ... vector, computed by Jacobi of function  $f(q, z)$  with respect to **z** coordinates.

$$
\Delta z = -J_z^{-1} f(z^{(k)} q^{(k)}) \tag{8}
$$

#### Newton-Raphson iteration. Kinematic solver. Block diagram for MATLAB®

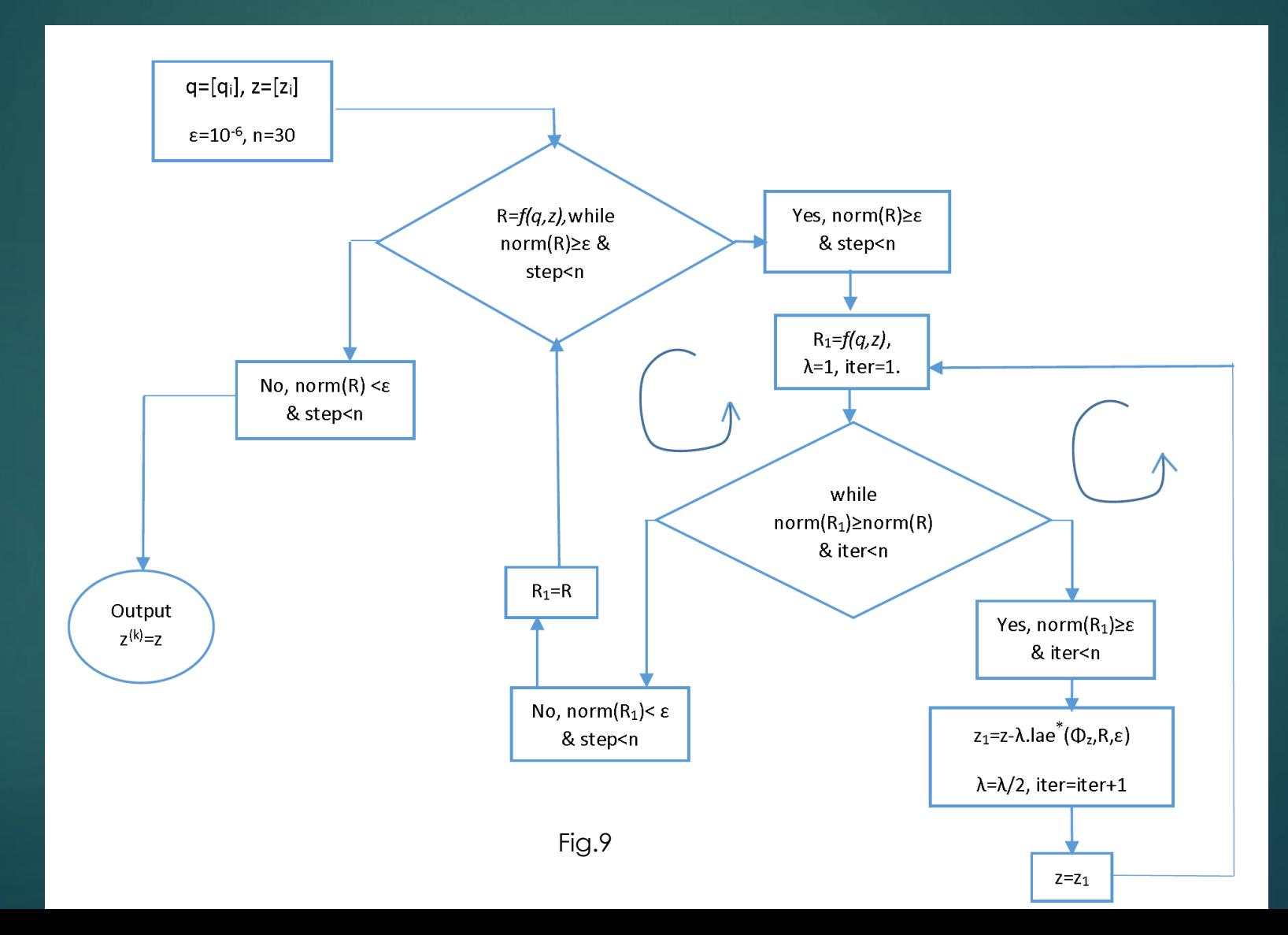

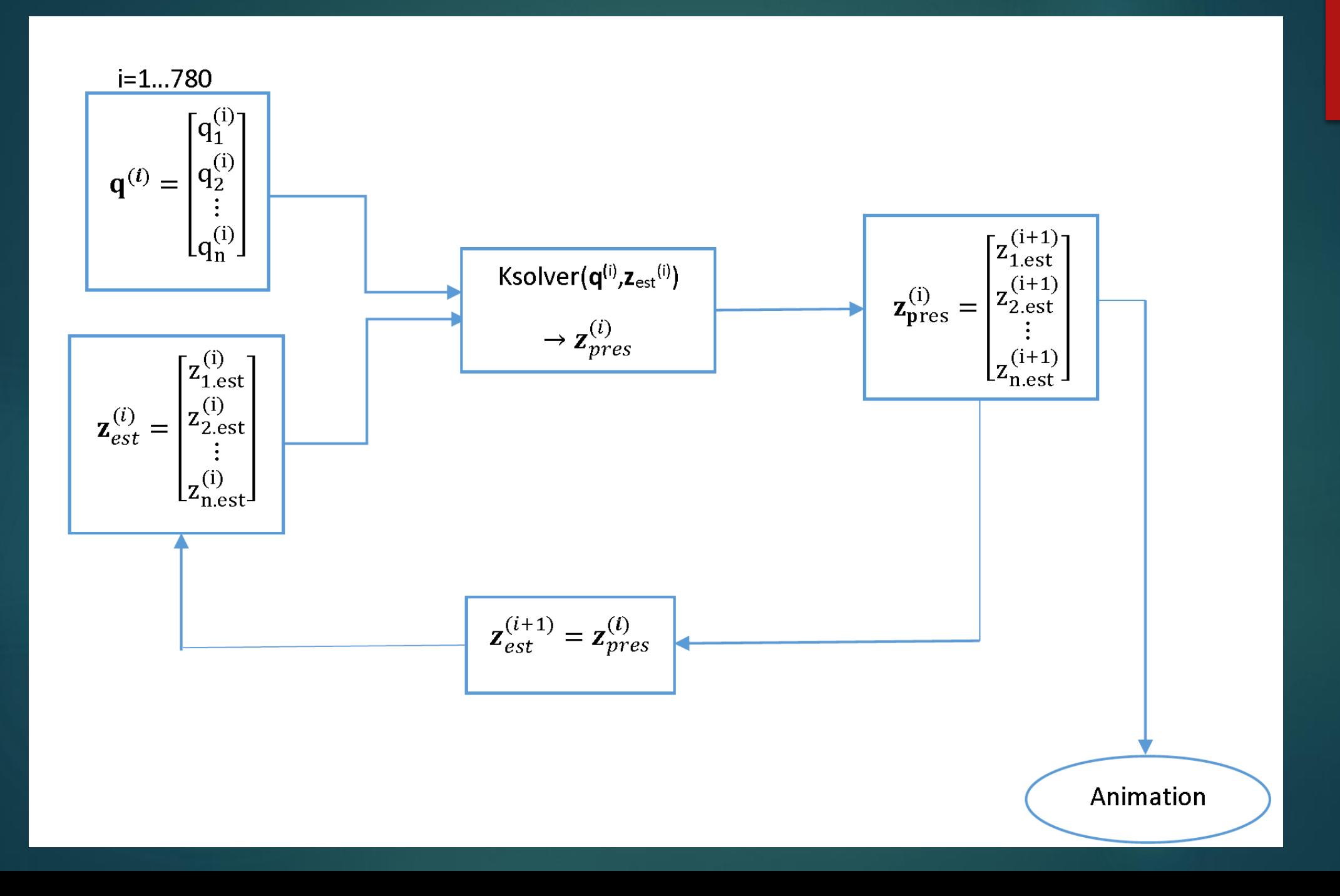

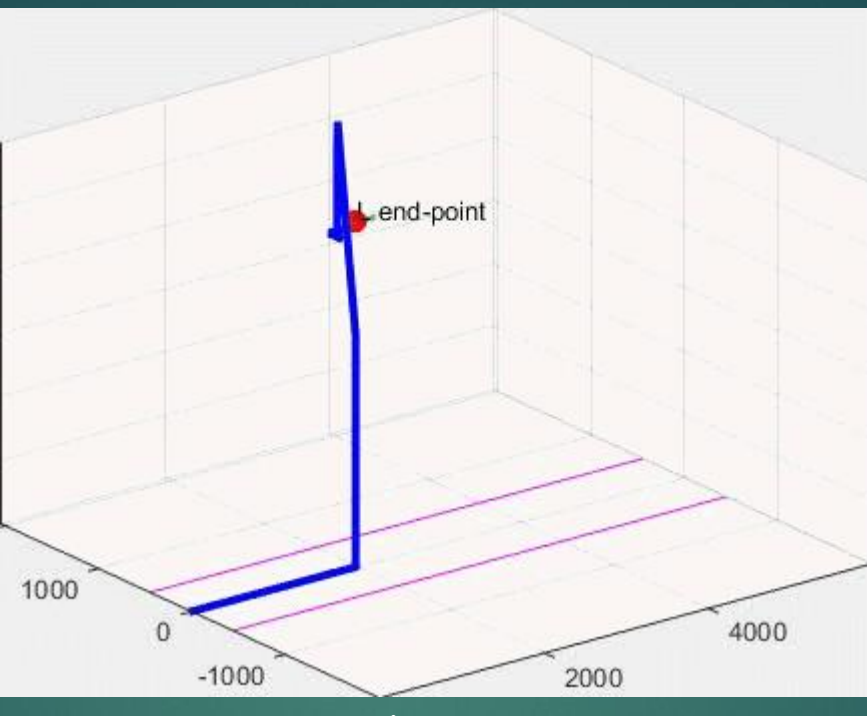

Fig.11

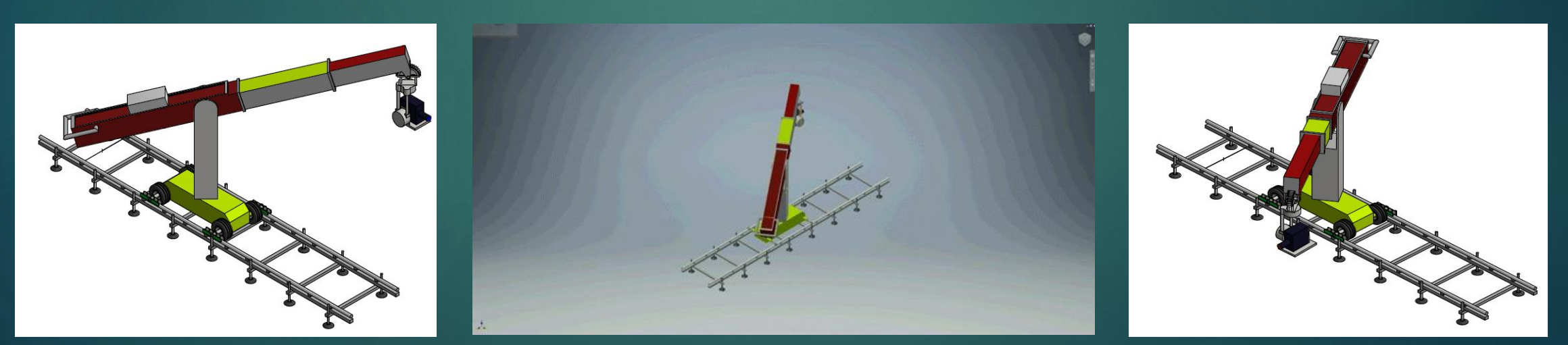

# Conclusion

- In this work were introduced mechanisms that are widely used in movie industry. It clearly shows that this branch of art is in close relationship with mechanics.
- $\blacktriangleright$  Next reached goal helped us to provide all needs to perform kinematic analysis and its mathematical simulation.
- Kinematic analysis was performed by usage of MATALB.
- Obtained results can be used for further development of analysis of this or similar kinds of mechanisms. For example analysis of mechanisms with redundant degrees of freedom or dynamic analysis.

# Figures and their sources

- Fig.1 intermittent mechanism: [https://en.wikipedia.org/wiki/Intermittent\\_mechanism](https://en.wikipedia.org/wiki/Intermittent_mechanism)
- Fig.2 Shark from movie "Jaws" 1975. <http://filmmakeriq.com/lessons/film-screening-jaws/>
- ► Fig.3 Inception movie production. <http://www.moviestillsdb.com/movies/inception-i1375666/f1ebd81f> Copyright by Warner Bros.
- $\blacktriangleright$  Fig.4 Technodolly on track. https://picasaweb.google.com/103952987545626186879/TechnoDollyGalleryAtPicasa#5736078131926825810
- $\blacktriangleright$  Fig.5 Technodolly on fixed dolly. <https://picasaweb.google.com/103952987545626186879/TechnoDollyGalleryAtPicasa#5736077933101901666>
- ► Fig6. (a,b,c,d) 3D model. Developed by author in Inventor 2016. a,b,c- model on railway track, d on fixed leveling jacks.
- Fig.7 Model for kinematic analysis showing changing coordinates and some model's dimensions. Developed in Inventor 2016
- Fig.8 Loop figure of model. Developed in inventor 2016 by author
- ▶ Fig.9 Block diagram of Newton-Raphson iteration method for kinematic solver. Author by MS Words 2013
- ► Fig.10 Block diagram of Kinematic solution with usage of ksolver for MATLAB® approaches. MS words 2013. same
- ▶ Fig.11 MATLAB<sup>®</sup> animation model
- Fig.12, Fig 14 Initial position of dolly and final position of dolly respectively. Inventor 2016
- Fig.13 Approximate 3D animated model of dolly, relatively corresponds to Fig.11, but not exact representation. Developed in Inventor 2016.